LADEPECHE.fr

Accueil / Divertissement / Musique

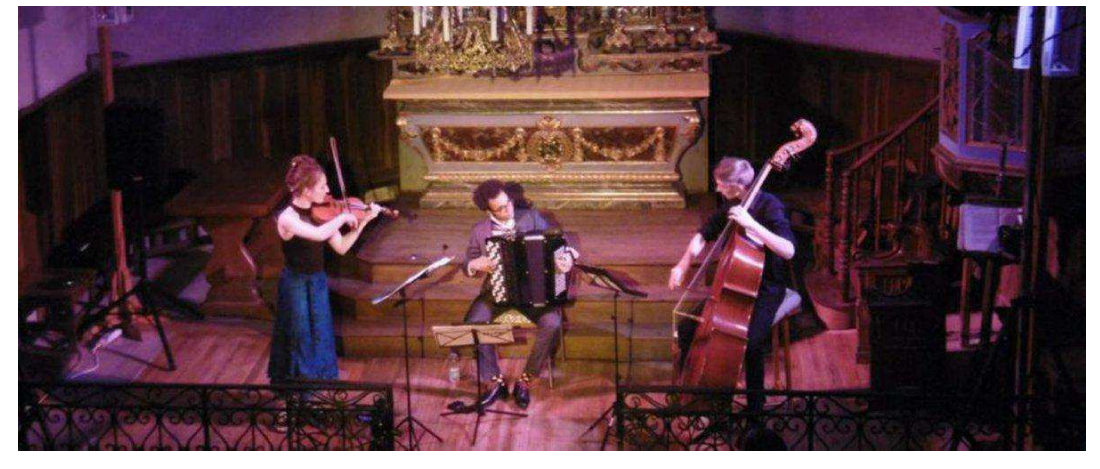

## Bourisp. Le trio Hémisphères a fait vibrer l'église

© Mis à jour le 25/08/2019 à 10:44

## **Musique**

 $\equiv$ 

Dans le cadre du Festival des petites églises de montagne, l'église peinte de Bourisp accueillait le trio Hémisphères. Un moment de pure magie, prolongé par trois rappels. Elsa, Pierre-Antoine et Théo, respectivement au violon, à la contrebasse et à l'accordéon, ont proposé un récital très varié, mais ont surtout montré une complicité et un plaisir à être réunis qu'ils ont transmis au public venu très nombreux.

Ces trois jeunes artistes, qui jouent pour la première fois ensemble, constituent bien pourtant une unité artistique, une complémentarité dans leurs différences. Elsa, à l'origine de ces rencontres, l'explique ainsi : «On s'est trouvés pour le passage de mon examen de sortie du Conservatoire de Paris, un lieu magnifique mais très classique. C'était un peu une libération pour moi. Une amitié s'est tout de suite nouée entre nous qui avons un commun désir artistique. Nous avons aussi une grande complémentarité, avec des atouts et des univers musicaux très différents et qui se nourrissent. Ainsi, pour Pierre-Antoine, le jazz et la musique traditionnelle sont importants, Théo est un pianiste arrangeur qui a aussi une capacité de mémoire phénoménale. Moi, mon répertoire, c'est plutôt la musique juive d'Europe Centrale. On est tous à égalité, contrairement à un orchestre où il existe une hiérarchie pyramidale.».